BG交易所下载(v3.1.3绿色纯净版本)方法

1、苹果(IOS)端:

方法1: 切换到海外苹果ID,在苹果商店搜索下载即可;

 方法2: 打开此链接到浏览器,并在设备上打开设置-通用vpn与设备管理-点击信任即可

2. 安卓端:

步骤1: 打开此链接到浏览器;

步骤2: 点击"备用通道2" 下载 ( 如果提示阻挡, 打开飞行模式即可)

 要注意的是,在我们注册完之后,一定要进行实名认证,不然没办法使用所用服 务。

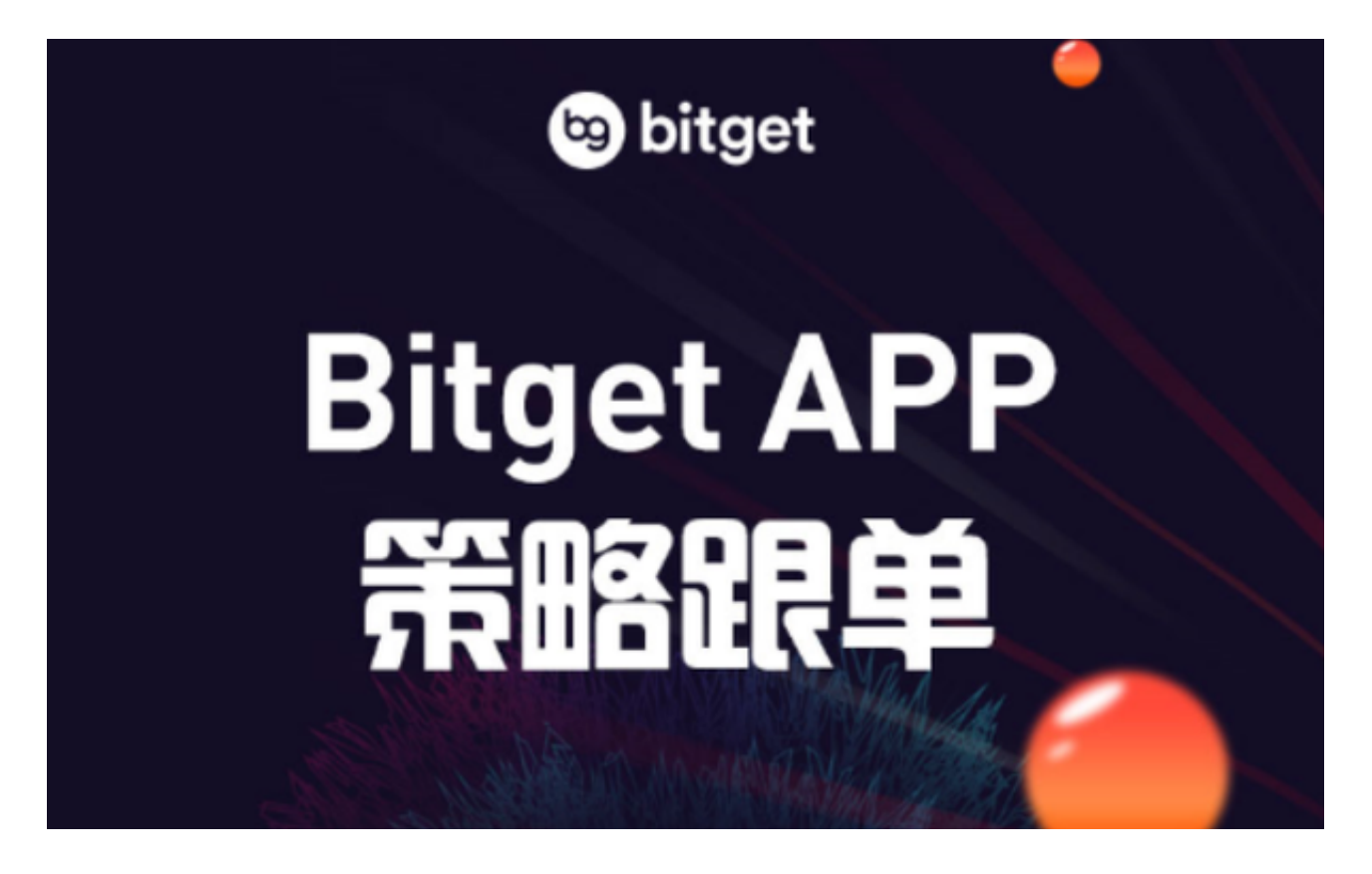

BG交易所介绍

## 安全性:

 数字货币交易平台涉及大量的资产和交易信息,因此安全性是最为关键的考量因 素之一。据Bitget官方介绍,该平台采用了多重加密、离线储存、动态识别等多种 技术手段保护用户资产,并通过ISO27001、CE等多个认证。此外,Bitget还定期 进行安全审核和漏洞修复,以确保平台的稳定性和安全性。

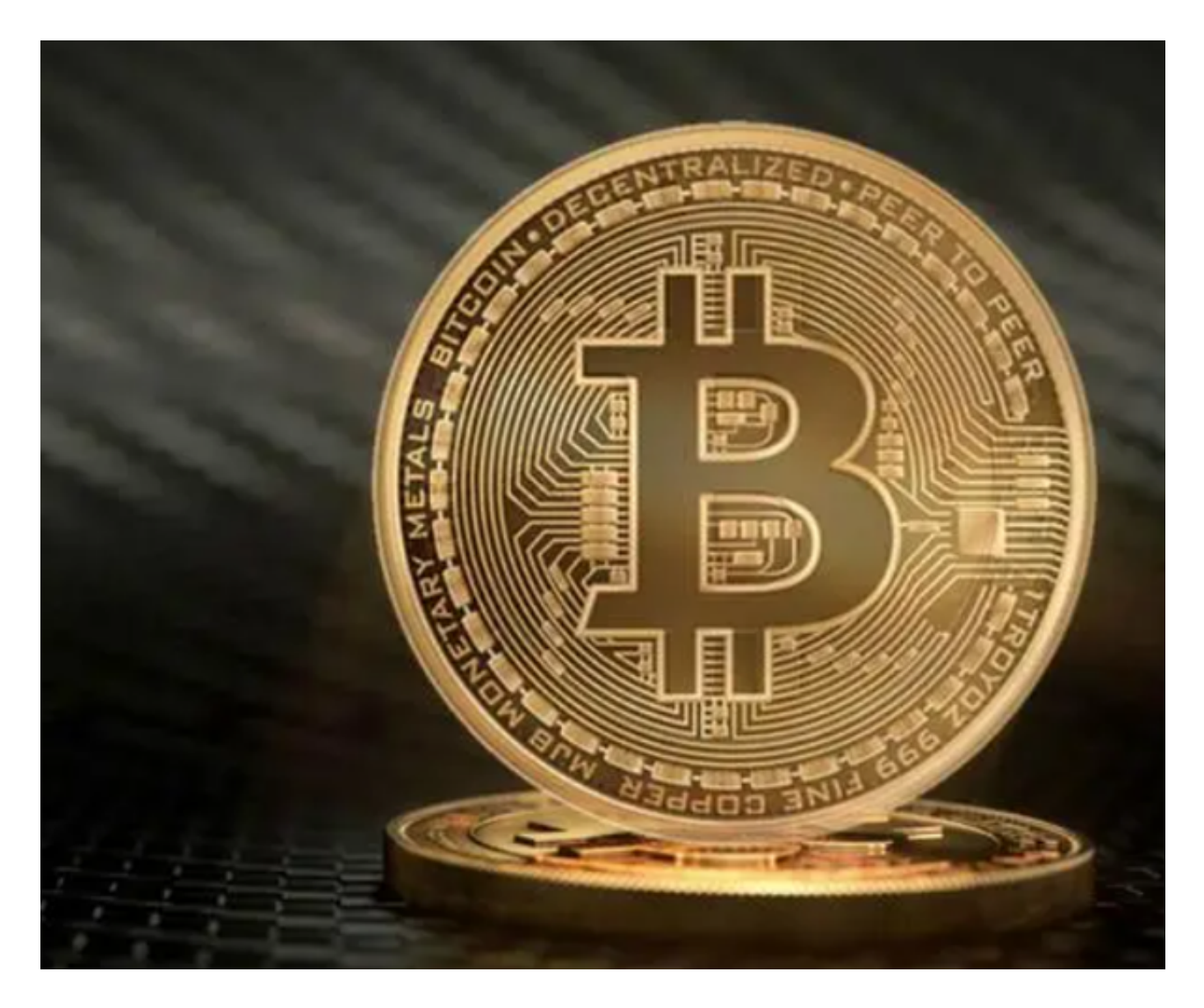

交易体验:

 交易体验是用户选择数字货币交易平台的重要因素之一。Bitget提供了多种交易方 式(如现货交易、杠杆交易、期货交易等),并支持多种数字货币(如BTC、ETH 、LTC等)。此外,Bitget还推出了移动端APP版本,方便用户随时随地进行交易 操作。

客户服务:

 数字货币交易平台涉及的问题较为复杂,因此优质的客户服务对于用户来说至关 重要。据Bitget官方介绍,该平台提供7x24小时客服支持,并支持多种语言服务。 此外,Bitget还专门设置了社区、新手入门和市场分析等板块,帮助用户及时获取 所需信息和解决问题。

此外, Bitget还与多家国内外知名数字货币交易平台以及相关技术、服务机构建立 了合作伙伴关系,共同为用户提供更加专业的数字货币交易服务。例如,Bitget与 OKCoin、火币、比特大陆等国内知名数字货币交易平台达成战略合作,进一步提 升了其数字货币交易服务的可靠性和专业性。

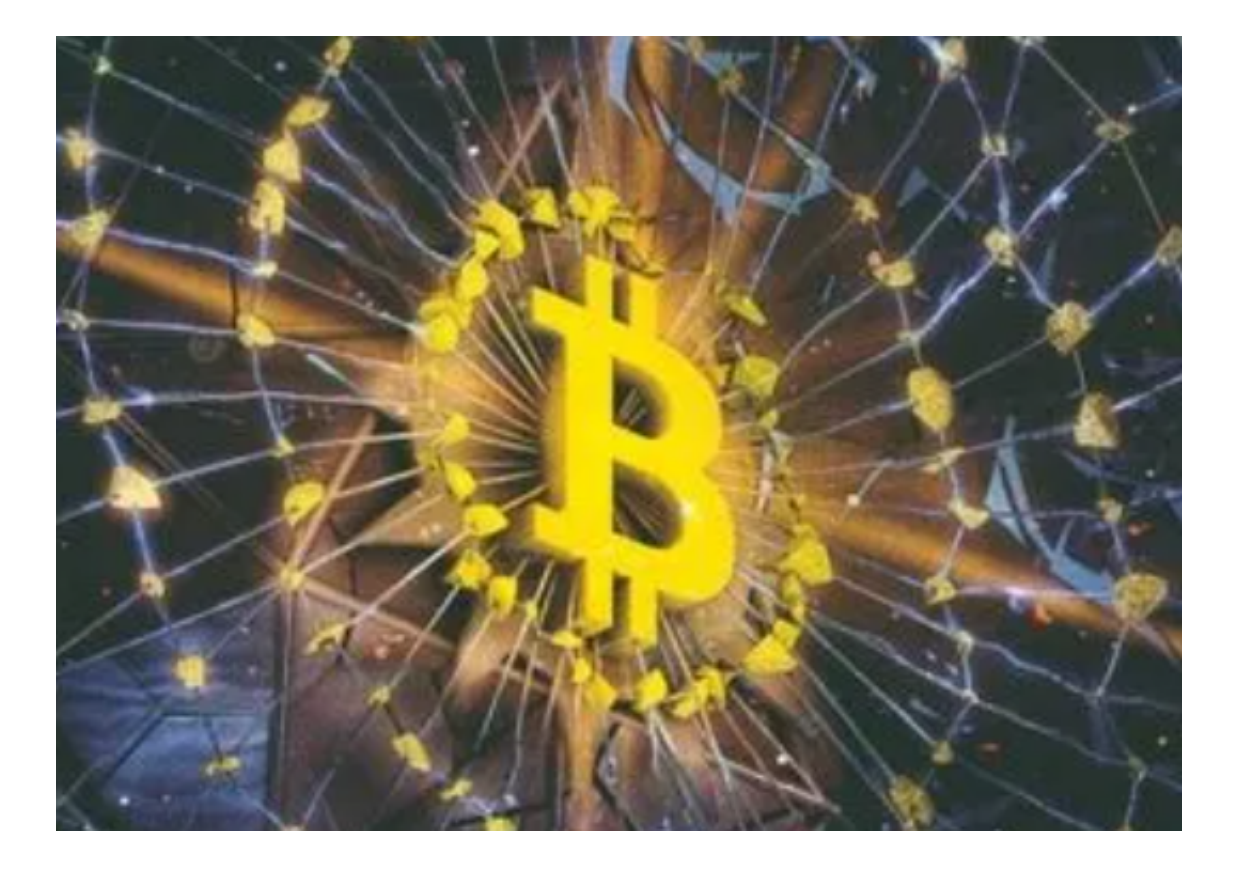

 同时,Bitget还推出了多项产品和应用,如官方社交平台XCommunity、智能交 易机器人等,不断扩大其业务范围和服务内容。这些产品和应用不仅有助于提升用 户交易体验,更为Bitget在数字货币交易市场中的领先地位奠定了坚实的基础。

 BG交易所下载(v3.1.3绿色纯净版本)方法分享到这里就结束了,希望能够帮助 到各位新手投资者。